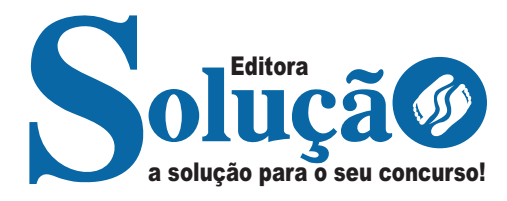

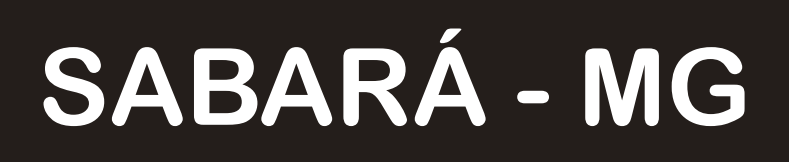

**PREFEITURA MUNICIPAL DE SABARÁ - MINAS GERAIS** 

# Auxiliar Administrativo

**EDITAL Nº 001/2023**

CÓD: SL-075DZ-23 7908433246763

## Língua Portuguesa

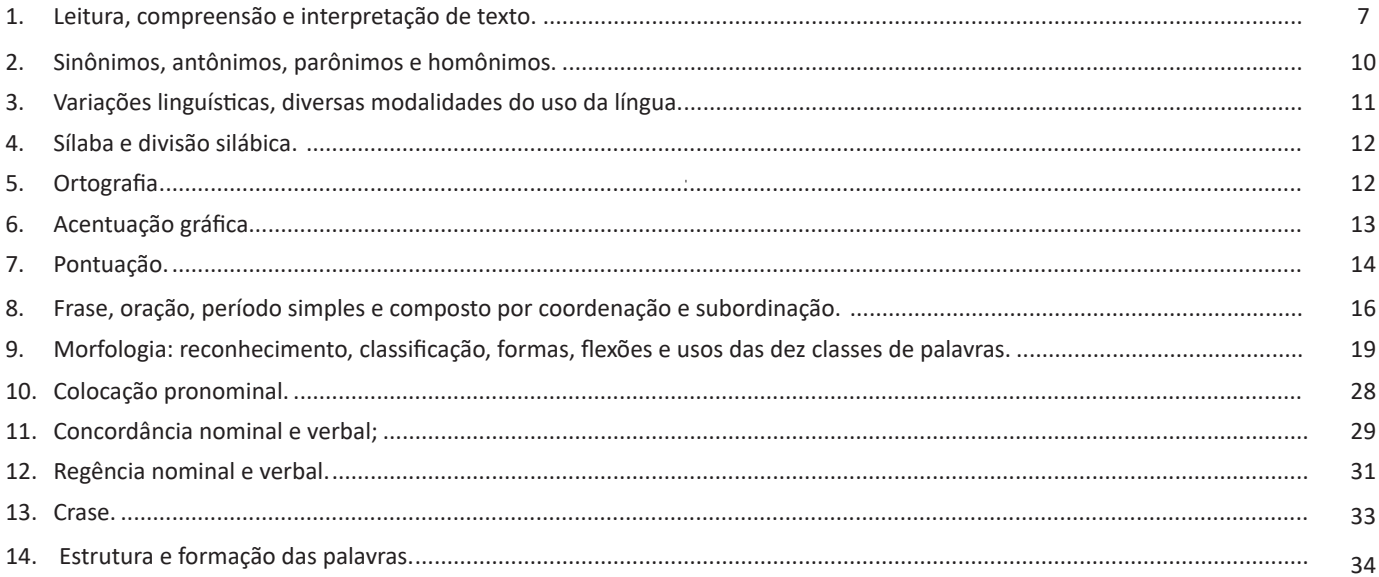

## Matemática / Raciocínio Lógico

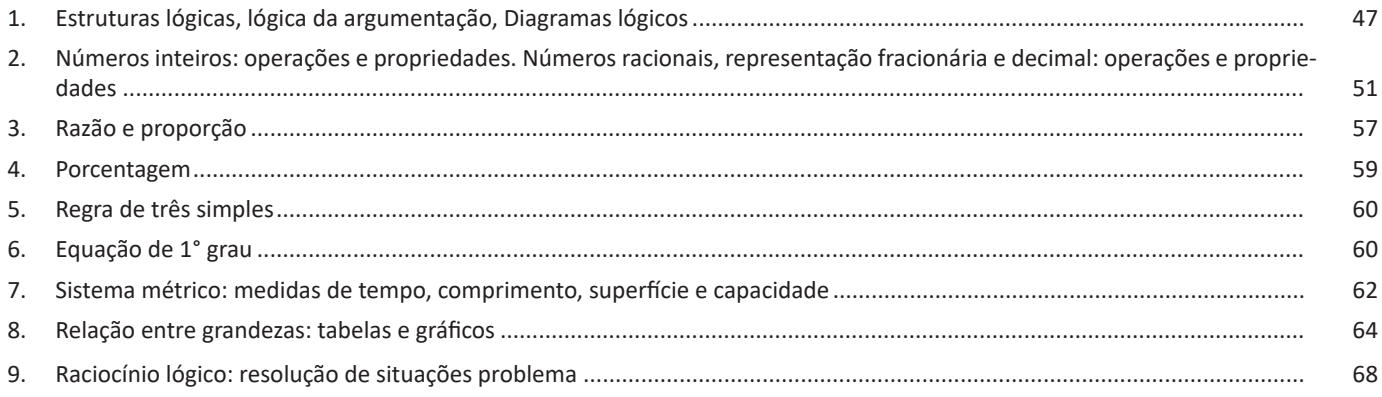

## Conhecimentos Gerais / Legislação

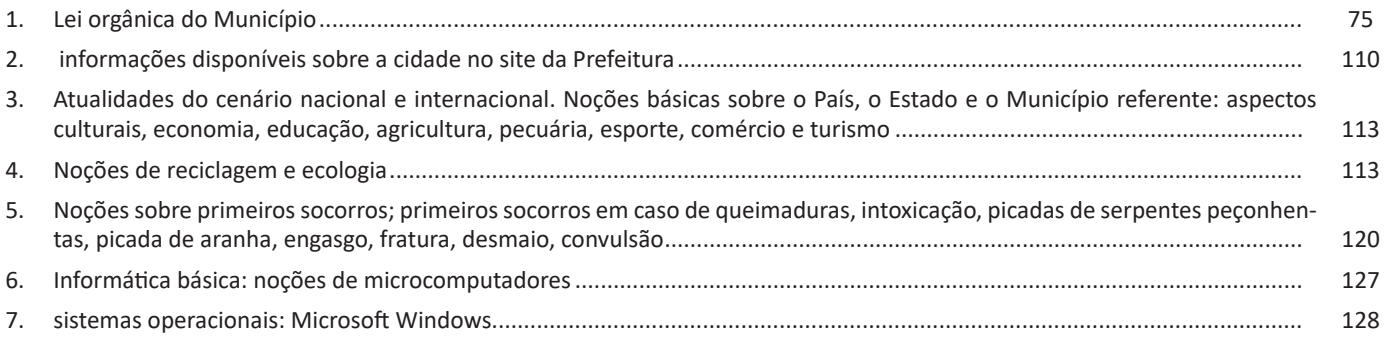

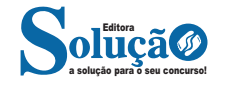

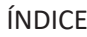

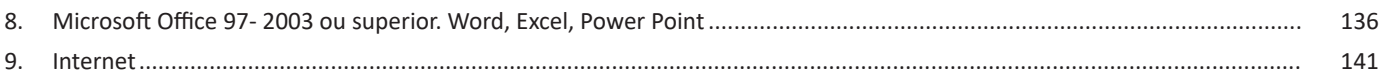

## **Informática**

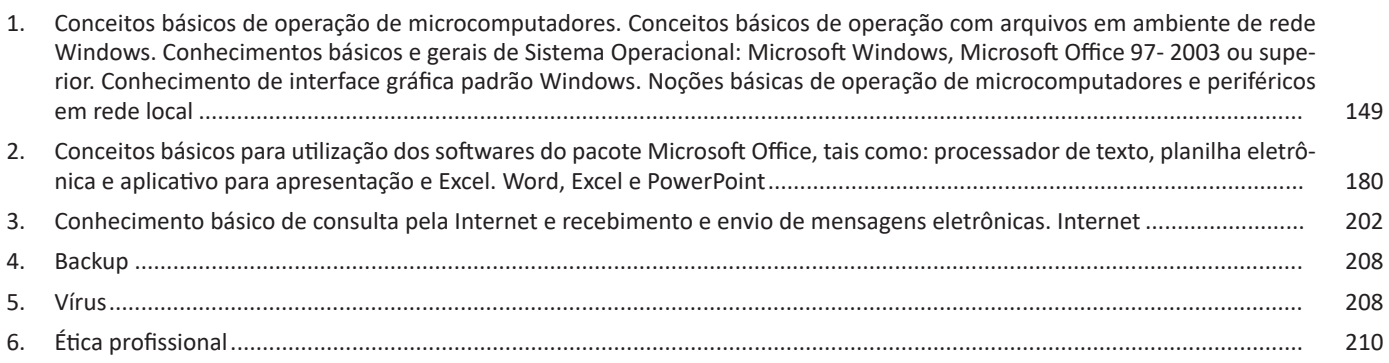

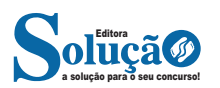

. . . . .

## **IDENTIFICANDO O TEMA DE UM TEXTO**

O tema é a ideia principal do texto. É com base nessa ideia principal que o texto será desenvolvido. Para que você consiga identificar o tema de um texto, é necessário relacionar as diferentes informações de forma a construir o seu sentido global, ou seja, você precisa relacionar as múltiplas partes que compõem um todo significativo, que é o texto.

Em muitas situações, por exemplo, você foi estimulado a ler um texto por sentir-se atraído pela temática resumida no título. Pois o título cumpre uma função importante: antecipar informações sobre o assunto que será tratado no texto.

Em outras situações, você pode ter abandonado a leitura porque achou o título pouco atraente ou, ao contrário, sentiu-se atraído pelo título de um livro ou de um filme, por exemplo. É muito comum as pessoas se interessarem por temáticas diferentes, dependendo do sexo, da idade, escolaridade, profissão, preferências pessoais e experiência de mundo, entre outros fatores.

Mas, sobre que tema você gosta de ler? Esportes, namoro, sexualidade, tecnologia, ciências, jogos, novelas, moda, cuidados com o corpo? Perceba, portanto, que as temáticas são praticamente infinitas e saber reconhecer o tema de um texto é condição essencial para se tornar um leitor hábil. Vamos, então, começar nossos estudos?

Propomos, inicialmente, que você acompanhe um exercício bem simples, que, intuitivamente, todo leitor faz ao ler um texto: reconhecer o seu tema. Vamos ler o texto a seguir?

## **CACHORROS**

Os zoólogos acreditam que o cachorro se originou de uma espécie de lobo que vivia na Ásia. Depois os cães se juntaram aos seres humanos e se espalharam por quase todo o mundo. Essa amizade começou há uns 12 mil anos, no tempo em que as pessoas precisavam caçar para se alimentar. Os cachorros perceberam que, se não atacassem os humanos, podiam ficar perto deles e comer a comida que sobrava. Já os homens descobriram que os cachorros podiam ajudar a caçar, a cuidar de rebanhos e a tomar conta da casa, além de serem ótimos companheiros. Um colaborava com o outro e a parceria deu certo.

Ao ler apenas o título "Cachorros", você deduziu sobre o possível assunto abordado no texto. Embora você imagine que o texto vai falar sobre cães, você ainda não sabia exatamente o que ele falaria sobre cães. Repare que temos várias informações ao longo do texto: a hipótese dos zoólogos sobre a origem dos cães, a associação entre eles e os seres humanos, a disseminação dos cães pelo mundo, as vantagens da convivência entre cães e homens.

As informações que se relacionam com o tema chamamos de subtemas (ou ideias secundárias). Essas informações se integram, ou seja, todas elas caminham no sentido de estabelecer uma unidade de sentido. Portanto, pense: sobre o que exatamente esse texto fala? Qual seu assunto, qual seu tema? Certamente você chegou à conclusão de que o texto fala sobre a relação entre homens e cães. Se foi isso que você pensou, parabéns! Isso significa que você foi capaz de identificar o tema do texto!

*Fonte: https://portuguesrapido.com/tema-ideia-central-e-ideias-secundarias/*

## **IDENTIFICAÇÃO DE EFEITOS DE IRONIA OU HUMOR EM TEXTOS VARIADOS**

## **Ironia**

Ironia *é o recurso pelo qual o emissor diz o contrário do que está pensando ou sentindo (ou por pudor em relação a si próprio ou com intenção depreciativa e sarcástica em relação a outrem).* 

A ironia consiste na utilização de determinada palavra ou expressão que, em um outro contexto diferente do usual, ganha um novo sentido, gerando um efeito de humor.

Exemplo:

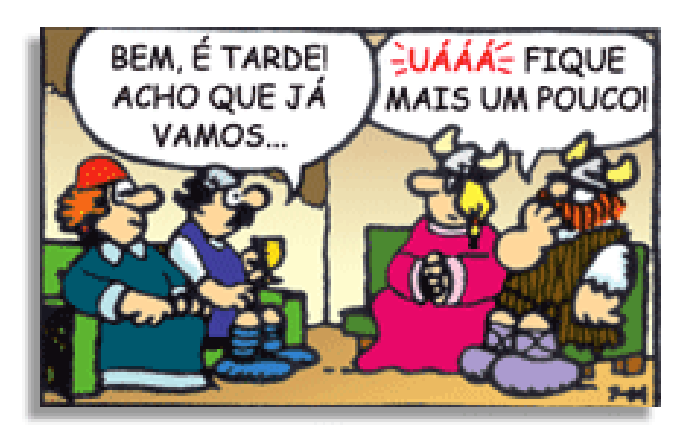

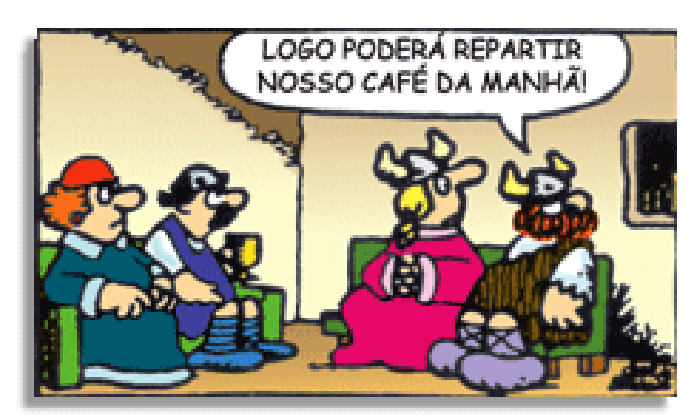

Na construção de um texto, ela pode aparecer em três modos: ironia verbal, ironia de situação e ironia dramática (ou satírica).

### *Ironia verbal*

Ocorre quando se diz algo pretendendo expressar outro significado, normalmente oposto ao sentido literal. A expressão e a intenção são diferentes.

Exemplo: Você foi tão bem na prova! Tirou um zero incrível!

### *Ironia de situação*

A intenção e resultado da ação não estão alinhados, ou seja, o resultado é contrário ao que se espera ou que se planeja.

Exemplo: Quando num texto literário uma personagem planeja uma ação, mas os resultados não saem como o esperado. No livro "Memórias Póstumas de Brás Cubas", de Machado de Assis, a personagem título tem obsessão por ficar conhecida. Ao longo da vida, tenta de muitas maneiras alcançar a notoriedade sem suces-

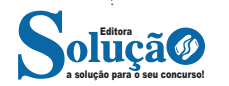

## Igreja Matriz de Nossa Senhora da Conceição

Inaugurada em 1710, possui uma das mais exuberantes talhas da arte barroca mineira, sendo considerada uma das mais ricas matrizes do século XVIII. A igreja apresenta três naves, o que a diferencia das demais matrizes mineiras. Possui ainda os altares laterais, púlpitos de fina elaboração, pinturas de qualidade e influência oriental. A Igreja Matriz de Nossa Senhora da Conceição de Sabará é uma das mais antigas igrejas do estado de Minas Gerais, rivalizando em antiguidade com a matriz de Raposos e a Sé de Mariana. Está situada na parte baixa da cidade, ou seja, na autêntica parte velha que hoje na realidade, tem aspecto mais novo do que a região central de Sabará. É popularmente chamada de igreja nova ou grande, tradição que vem desde a época da sua construção em substituição a capela primitiva existente no mesmo local. Sua construção está ligada ao esforço do padre José de Queirós Coimbra que foi seu vigário por mais de meio século.

## Igreja de Nossa Senhora do Carmo

Construção de 1763, administrada pela Ordem Terceira do Carmo (Ordem dos Homens Brancos), a igreja é um dos palcos mais espetaculares da arte e da genialidade de Antônio Francisco Lisboa, o Mestre Aleijadinho, ao lado de outros artistas como Francisco Vieira Servas, Joaquim Gonçalves da Rocha e Thiago Moreira. Templo característico da terceira fase do barroco mineiro e do estilo Rococó, tombada pelo IPHAN, merecendo destaque o conjunto do Coro, a grade de Jacarandá torneado e a fachada.

#### Igreja de Nossa Senhora do Rosário

Construção iniciada em 1768 pela Irmandade dos Homens Pretos da Barra do Sabará, revela a fé e força do negro africano. Os escravos decidiram construir sua própria igreja, mas a decadência das minas de ouro não permitiu que fosse concluída. A obra, iniciada em 1768, foi abandonada com a abolição da escravatura, em 1888. Trata-se de um importante testemunho dos métodos construtivos da época. Sua arquitetura apresenta detalhes das três etapas distintas de sua construção. Possui, em uma das sacristias, o Museu de Arte Sacra com peças dos séculos XVII e XVIII. Quem vê as ruínas da igreja não imagina o que há escondido por trás das grandes paredes de pedra sem reboco, a céu aberto. A muralha, porém, protege uma antiga capela de taipa, de 1713. Na sacristia funciona o Museu de Arte Sacra, com imagens e crucifixos dos séculos 18 e 19.

## Museu do Ouro

O prédio do museu é um autêntico exemplar da rude arquitetura colonial brasileira do século XVIII (1713). Foi a Antiga Casa de Intendência e Fundição (única construção com estas características ainda de pé no Brasil), tendo funcionado durante algum tempo como colégio. Possui exposição permanente de peças do mobiliário e arte sacra no pavimento superior, que serviu de residência para o Intendente. O térreo é calçado com pedras redondas e guarda peças relacionadas à extração, processo de fundição, cunhagem e controle do ouro. O Intendente era um funcionário a serviço do rei, com a difícil função de combater o contrabando e recolher os pesados impostos. Todo o processo desenvolvido na Casa de Fundição dá uma dimensão do que foi o Ciclo do Ouro em Minas. A abundância do metal amarelo facilitava a infração às rígidas normas. O ouro só podia ser comercializado em barras, cunhado com o selo real na Casa de Fundição, que aproveitava para recolher os impostos. Transformado em museu, atualmente é administrado pelo Instituto do Patrimônio Histórico e Artístico Nacional (IPHAN) e possui arquivo histórico instalado no sobrado denominado Casa Borba Gato.

## Solar do Padre Correia

Construção imponente de 1773, do rico e influente Padre José Correia da Silva, possui sala-capela interna com talha da terceira fase do barroco mineiros, escadaria trabalhada em jacarandá, painéis decorativos nos salões do piso inferior e pátio interno em estilo de fazenda. Atualmente funciona como as instalações das Secretarias Municipais de Cultura e de Turismo da Prefeitura Municipal de Sabará.

## Distrito de Ravena

Arraial da Lapa era a denominação primitiva do povoado, designado também por Arraial de Nossa Senhora da Lapa. Não se tem documentação precisa acerca de suas origens, mas sabe-se que, em 1738, já possuía Companhia de Ordenança (guarda oficial da vila), nomeada pela Câmara de Sabará. Foi elevado à Paróquia em 1855, com título de Nossa Senhora da Assunção. Em 1943, teve seu nome alterado para Ravena, em homenagem ao Frei Luiz de Ravena.

Atualmente, o Arraial de Ravena possui um ambiente tranqüilo, tipicamente rural. A produção da banana e seus derivados movimentam parte da economia local. O artesanato feito da palha da bananeira também é uma tradição no vilarejo.

## Igreja Matriz de Nossa Senhora da Assunção

A Capela de N.Sra. da Lapa, também com data de construção incerta, possui registro de batismo de 1727. A matriz de Ravena é depositária de inestimável tesouro barroco. O prédio é da primeira metade do século XVIII. Passou por várias modificações até chegar à configuração atual. A decoração interna não foi concluída, mas apresenta algumas preciosidades. Por volta de 1855, foi elevada à condição de Matriz, sob a invocação de Nossa Senhora da Lapa, passando a ser chamada de Igreja Matriz de Nossa Senhora da Assunção. A visitação deve ser agendada.

### Capela de Nossa Senhora do Rosário

A fachada desta capela, com uma torre central, lembra muito a igreja de N.Sra. do ó. Não existem documentos que comprovem a data de sua construção. Supõe-se que tenha ocorrido após 1839. Apresenta características do Rococó. A tradição oral de Ravena diz que a capela substituiu uma antiga, dedicada a São Francisco. Se for verdade é possível que a data 1813, na fachada da capela, seja alusiva à primitiva construção. A visitação deve ser agendada.

## Ecoturismo

Em Sabará, o ecoturismo é um novo segmento que pode ser praticado principalmente no Arraial Velho e no Pompéu, pequenos vilarejos às margens da Estrada Real. Nessas regiões, o visitante tem contato singular com o ambiente natural. Lá, muitos esportistas já praticam caminhadas na natureza, trekking, mountain bike e boulder (um tipo de escalada em rocha). Passeios a cavalo também podem ser realizados em determinadas áreas. Outras boas opções para quem se interessa pelo turismo em áreas naturais são: o Parque Natural Municipal Chácara do Lessa, o Parque Eco pedagógico Quinta dos Cristais e o Bosque Alfredo Machado. O Hotel Fazenda Recanto dos Fonda é uma boa alternativa para quem

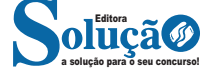

## CONHECIMENTOS GERAIS / LEGISLAÇÃO

- Com o uso de grãos para a produção do biodiesel, poderemos ter o aumento no preço dos produtos derivados deste tipo de matéria-prima ou que utilizam eles em alguma fase de produção. Exemplos: leite de soja, óleos, carne, rações para animais, ovos entre outros.

**NOÇÕES SOBRE PRIMEIROS SOCORROS; PRIMEIROS SO-CORROS EM CASO DE QUEIMADURAS, INTOXICAÇÃO, PICADAS DE SERPENTES PEÇONHENTAS, PICADA DE ARA-NHA, ENGASGO, FRATURA, DESMAIO, CONVULSÃO**

Qualquer pessoa pode estar sujeita a acidentes. Desde os mais leves, como um pequeno corte no dedo, até os mais sérios, como, engasgos, atropelamentos e até picadas de insetos venenosos. Para todos os casos, o mais importante, inicialmente, é identificar a gravidade de cada situação.

Há casos cuja gravidade é tão acentuada, que é necessário um socorro médico imediato. Porém, até mesmo em situações assim, é possível prestar um atendimento inicial (mesmo que você não seja da área de saúde), enquanto o paciente espera o socorro médico. Essa forma de medida inicial é chamada de primeiros socorros.

As noções básicas de primeiros socorros podem abranger diversos tipos e formas de acidentes. Entretanto, alguns casos são tão comuns e simples de resolver, ou, pelo menos, amenizar, que, vale à pena, observar para aprender como lidar com cada ocasião.

## **Ferimentos**

Antes de começar a tratar de um ferimento, lave bem as mãos com água e sabão e, se tiver como, utilize uma luva. Lave o ferimento com água comum e, então, use água oxigenada para desinfetar. Se houver presença de algum corpo estranho, por exemplo, vidro, metal e outros, tente removê-lo com uma pinça, se for de pequeno tamanho. Se for grande, é melhor esperar o médico.

Após desinfetar, seque com algodão limpo e, depois, aplique um produto antisséptico. Caso o ferimento seja pequeno, um Band-Aid pode ajudar. Porém, se o ferimento for maior, é mais seguro usar gaze esterilizada, presa com esparadrapo.

### **Entorses**

Os ossos que constituem nosso esqueleto são unidos através dos músculos que possuímos. Porém, as superfícies de contato são unidas por meio dos ligamentos. Uma pessoa que é vítima de entorse sente dor intensa na articulação afetada, podendo haver, também, a presença de edema (inchaço).

A pessoa que irá prestar o socorro a uma vítima de entorse deve, em primeiro lugar, imobilizar a articulação, fazendo compressas frias no local, antes da imobilização definitiva, feita por um paramédico. Enquanto o socorro médico está a caminho, pode-se usar de lenços ou mesmo ataduras para que o paciente fique imóvel.

## **Desmaios**

O desmaio ocorre quando há falta de oxigenação cerebral. De forma quase que instantânea, o cérebro reage por meio de sintomas como, fraqueza, queda do corpo e perda de consciência. Geralmente, os desmaios acontecem por conta de descuidos como, falta de alimentação, emoção súbita, calor excessivo, mudanças bruscas de posição, e outros.

Para os casos de desmaio, é muito importante observar se a pessoa está consciente ou não. Caso esteja, devemos abaixar a cabeça da vítima e fazer leve pressão na nuca para baixo, a fim de facilitar o retorno venoso. Caso ela esteja inconsciente, deite-a em lugar seguro, se possível, colocando suas pernas para cima, e então chame o socorro médico.

## **Ingestão acidental de produtos químicos**

Esse tipo de acidente é bastante frequente, principalmente em crianças. Quanto a isso, levando em conta a intoxicação, é importante que seja observado: o tipo de substância, o tempo de exposição (quanto mais tempo, pior), a concentração do produto (quanto mais concentrado estiver o produto, mais mal pode fazer a vitima), a natureza e o nível de toxidade da substância.

Em casos de envenenamento por meio de ingestão de produtos químicos, a procura por socorro médico deve ser imediata. Porém, como medida inicial, é muito importante saber que: não podemos provocar vômito na pessoa envenenada; devemos levá-la ao pronto-socorro, trazendo consigo uma embalagem do produto para mostrar ao médico; e, por último, limitar os movimentos da vítima, se possível, deixando-a deitada.

Existem muitos outros casos de acidentes cuja gravidade pode ser diminuída por meio das noções de primeiro atendimento. Atitudes como essas podem salvar vidas, por isso, é importantíssimo que qualquer pessoa procure se instruir sobre essas pequenas, mas importantes, medidas de prevenção. (Por Alan Lima)

O objetivo dos Primeiros Socorros é de manter o paciente com vida ou até a chegada de socorro médico apropriado ou até que o ferido chegue até um local onde possa ser dado o devido atendimento. É importante mencionar que a prestação de primeiros socorros não deve ser um ato que comprometa a sua vida ou a vida do paciente e, logicamente, não exclui a importância de um médico.

## **Ferimentos**

Limpe as mãos com água e sabão, se possível utilize uma luva. Lave o ferimento com água, desinfete com água oxigenada. Se houver algum corpo estranho (caco de vidro, farpa, espinho, etc.) remova-o com a pinça apenas se o objeto foi pequeno e se puder fazei-lo com facilidade, se não, deixe esta tarefa para o médico. Depois da aplicação de água oxigenada, seque o ferimento com um pouco de algodão e aplique um antisséptico (Povidine, por exemplo). Se o ferimento for pequeno cubra com um Band-Aid, se for maior coloque uma atadura de gaze esterilizada e prenda com esparadrapo.

#### **Temperatura**

A temperatura é o grau do calor que o corpo possui. Quando a temperatura de uma pessoa está alta (o normal está entre 36,5 e 37 graus centígrados), dizemos que ela está com febre. A febre, em si mesma, não é uma doença, mas pode ser o sinal de alguma doença. Pode-se identificar vários sintomas de febre: Sensação de frio; Mal-estar geral; Respiração rápida; Rubor de face; Sede; Olhos brilhantes e lacrimejantes ou Pele quente. A febre alta é perigosa, pois pode provocar delírios e convulsões. Quando uma pessoal tiver febre, podem-se tomar as providências a seguir.

Se estiver acamada, retire o lençol ou cobertor. Se for criança pequena, desagasalhe-a, deixando apenas roupa leve até que a temperatura chegue ao normal. Ofereça líquidos à vítima. Toda

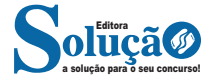

## **Formas de acesso**

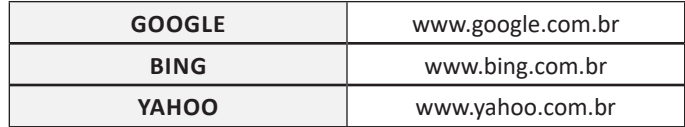

## **Tipos de buscadores**

**Buscadores Horizontais: São aqueles buscadores que varrem a Internet inteira**.

Por exemplo, temos o Google que vai em busca de qualquer conteúdo relacionado a palavra chave.

## **Buscadores Verticais: São aqueles mais específicos que varrem somente um tipo** de site.

Por exemplo, temos o Youtube que é um repositório de vídeos, logo ao pesquisarmos dentro dele a busca será limitada aos **vídeos.**

Atualmente o site de busca mais utilizado é o Google vejamos mais detalhes:

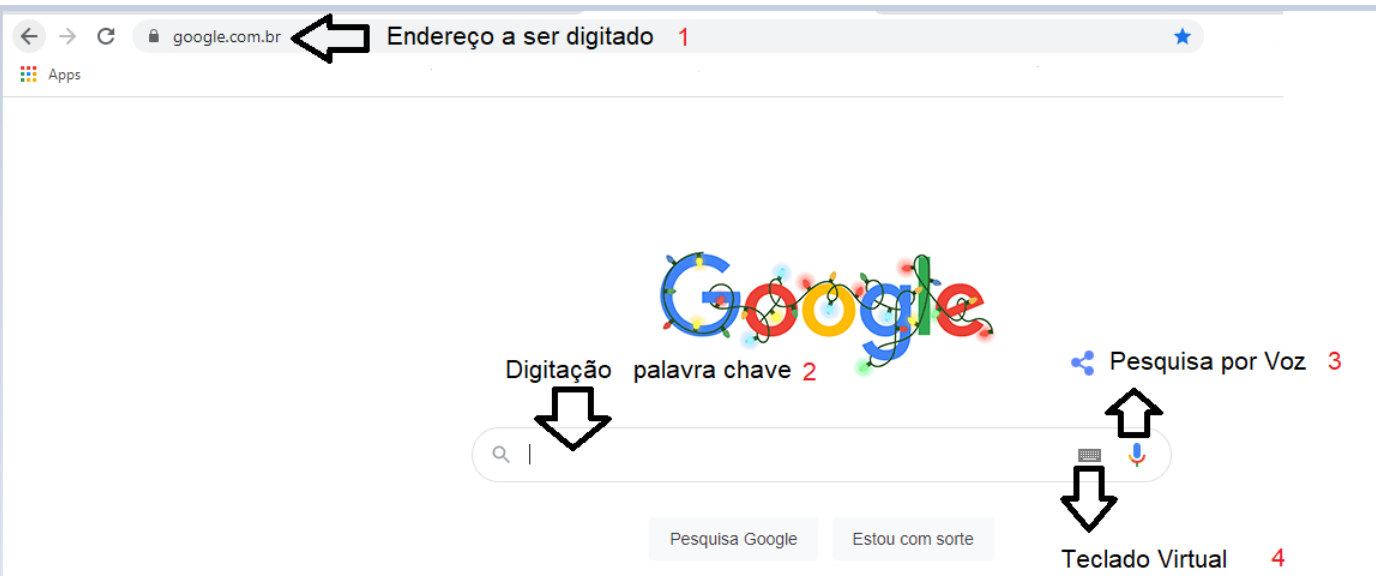

- 1 Nesta barra digitaremos o endereço do site: www.google.com.br;
- 2 Nesta barra digitaremos a palavra-chave que queremos encontrar;
- 3 Podemos também acionar este microfone para falar a palavra-chave e a mesma será escrita na barra de pesquisa;
- 4 Podemos também acessar um teclado virtual que irá surgir na tela, permitindo a seleção dos caracteres desejados.

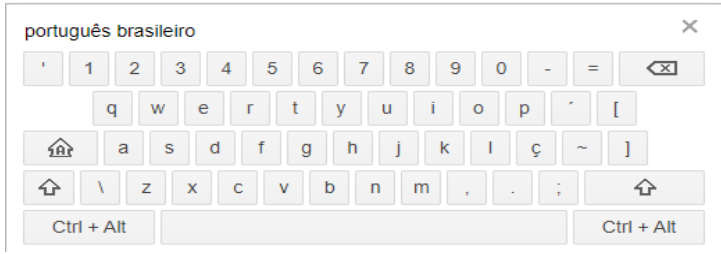

Após a entrada da palavra-chave, estamos prontos para realizar a pesquisa.

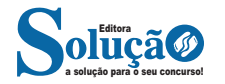

## **Cavalo de troia (Trojan)**

Cavalo de troia, trojan ou trojan-horse, é um programa que, além de executar as funções para as quais foi aparentemente projetado, também executa outras funções, normalmente maliciosas, e sem o conhecimento do usuário.

Exemplos de trojans são programas que você recebe ou obtém de sites na Internet e que parecem ser apenas cartões virtuais animados, álbuns de fotos, jogos e protetores de tela, entre outros. Estes programas, geralmente, consistem de um único arquivo e necessitam ser explicitamente executados para que sejam instalados no computador.

Trojans também podem ser instalados por atacantes que, após invadirem um computador, alteram programas já existentes para que, além de continuarem a desempenhar as funções originais, também executem ações maliciosas.

## **Rootkit**

Rootkit é um conjunto de programas e técnicas que permite esconder e assegurar a presença de um invasor ou de outro código malicioso em um computador comprometido.

Rootkits inicialmente eram usados por atacantes que, após invadirem um computador, os instalavam para manter o acesso privilegiado, sem precisar recorrer novamente aos métodos utilizados na invasão, e para esconder suas atividades do responsável e/ou dos usuários do computador. Apesar de ainda serem bastante usados por atacantes, os rootkits atualmente têm sido também utilizados e incorporados por outros códigos maliciosos para ficarem ocultos e não serem detectados pelo usuário e nem por mecanismos de proteção.

## **Ransomware**

Ransomware é um tipo de código malicioso que torna inacessíveis os dados armazenados em um equipamento, geralmente usando criptografia, e que exige pagamento de resgate (ransom) para restabelecer o acesso ao usuário<sup>30</sup>.

O pagamento do resgate geralmente é feito via bitcoins.

Pode se propagar de diversas formas, embora as mais comuns sejam através de e-mails com o código malicioso em anexo ou que induzam o usuário a seguir um link e explorando vulnerabilidades em sistemas que não tenham recebido as devidas atualizações de segurança.

## **Antivírus**

O antivírus é um software de proteção do computador que elimina programas maliciosos que foram desenvolvidos para prejudicar o computador.

O vírus infecta o computador através da multiplicação dele (cópias) com intenção de causar danos na máquina ou roubar dados.

O antivírus analisa os arquivos do computador buscando padrões de comportamento e códigos que não seriam comuns em algum tipo de arquivo e compara com seu banco de dados. Com isto ele avisa o usuário que tem algo suspeito para ele tomar providência.

O banco de dados do antivírus é muito importante neste processo, por isso, ele deve ser constantemente atualizado, pois todos os dias são criados vírus novos.

Uma grande parte das infecções de vírus tem participação do usuário. Os mais comuns são através de links recebidos por e-mail ou download de arquivos na internet de sites desconhecidos ou mesmo só de acessar alguns sites duvidosos pode acontecer uma contaminação.

Outro jeito de contaminar é através de dispositivos de armazenamentos móveis como HD externo e pen drive. Nestes casos devem acionar o antivírus para fazer uma verificação antes.

Existem diversas opções confiáveis, tanto gratuitas quanto pagas. Entre as principais estão:

- Avast;
- AVG;
- Norton;
- Avira;
- Kaspersky;
- McAffe.

## **Filtro anti-spam**

Spam é o termo usado para referir-se aos e-mails não solicitados, que geralmente são enviados para um grande número de pessoas.

Spam zombies são computadores de usuários finais que foram comprometidos por códigos maliciosos em geral, como worms, bots, vírus e cavalos de tróia. Estes códigos maliciosos, uma vez instalados, permitem que spammers utilizem a máquina para o envio de spam, sem o conhecimento do usuário. Enquanto utilizam máquinas comprometidas para executar suas atividades, dificultam a identificação da origem do spam e dos autores também. Os spam zombies são muito explorados pelos spammers, por proporcionar o anonimato que tanto os protege.

Estes filtros são responsáveis por evitar que mensagens indesejadas cheguem até a sua caixa de entrada no e-mail.

## **Anti-malwares**

Ferramentas anti-malware são aquelas que procuram detectar e, então, anular ou remover os códigos maliciosos de um computador. Antivírus, anti-spyware, anti-rootkit e anti-trojan são exemplos de ferramentas deste tipo.

## **ÉTICA PROFISSIONAL**

A influência da Internet nas relações humanas cresce exponencialmente. Seu desenvolvimento ao longo da década de 1990 causou muita especulação no meio jurídico quanto à aplicação das normas jurídicas existentes no "mundo físico" com vistas à efetiva regulamentação da rede.

Diante das informações sobre as tentativas de regulamentação do uso da Internet e inibição dos chamados "crimes cibernéticos", o usuário comum nem sempre sabe como se posicionar ou como sua privacidade e liberdade de expressão serão afetadas. Diante disso, é inegável que a legislação brasileira precisa adaptar-se aos avanços tecnológicos para não se tornar letra morta diante das mudanças que vêm ocorrendo nas relações humanas.

*30 https://cartilha.cert.br/ransomware/*

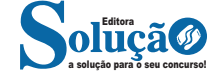